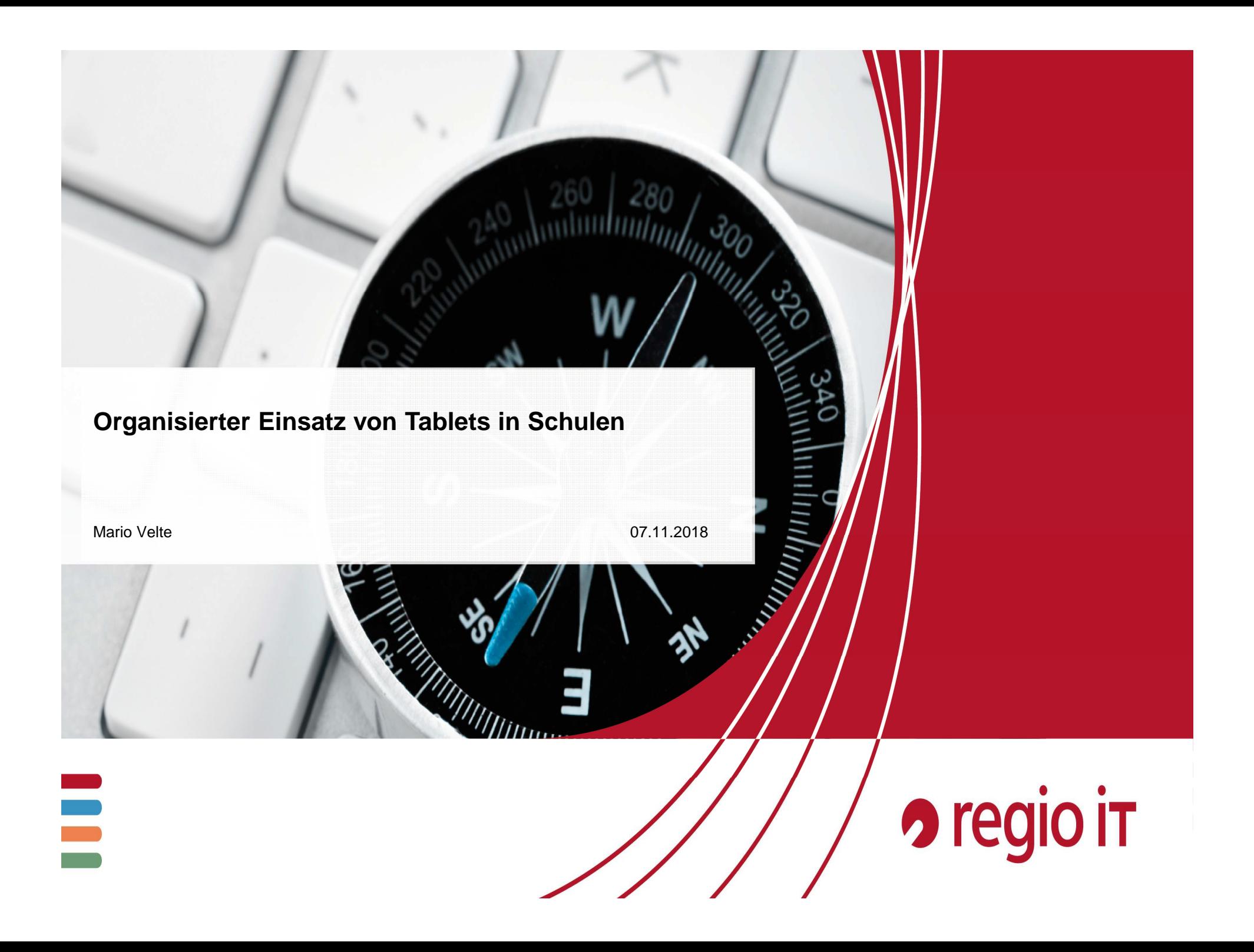

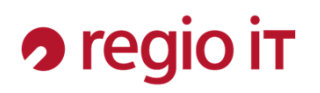

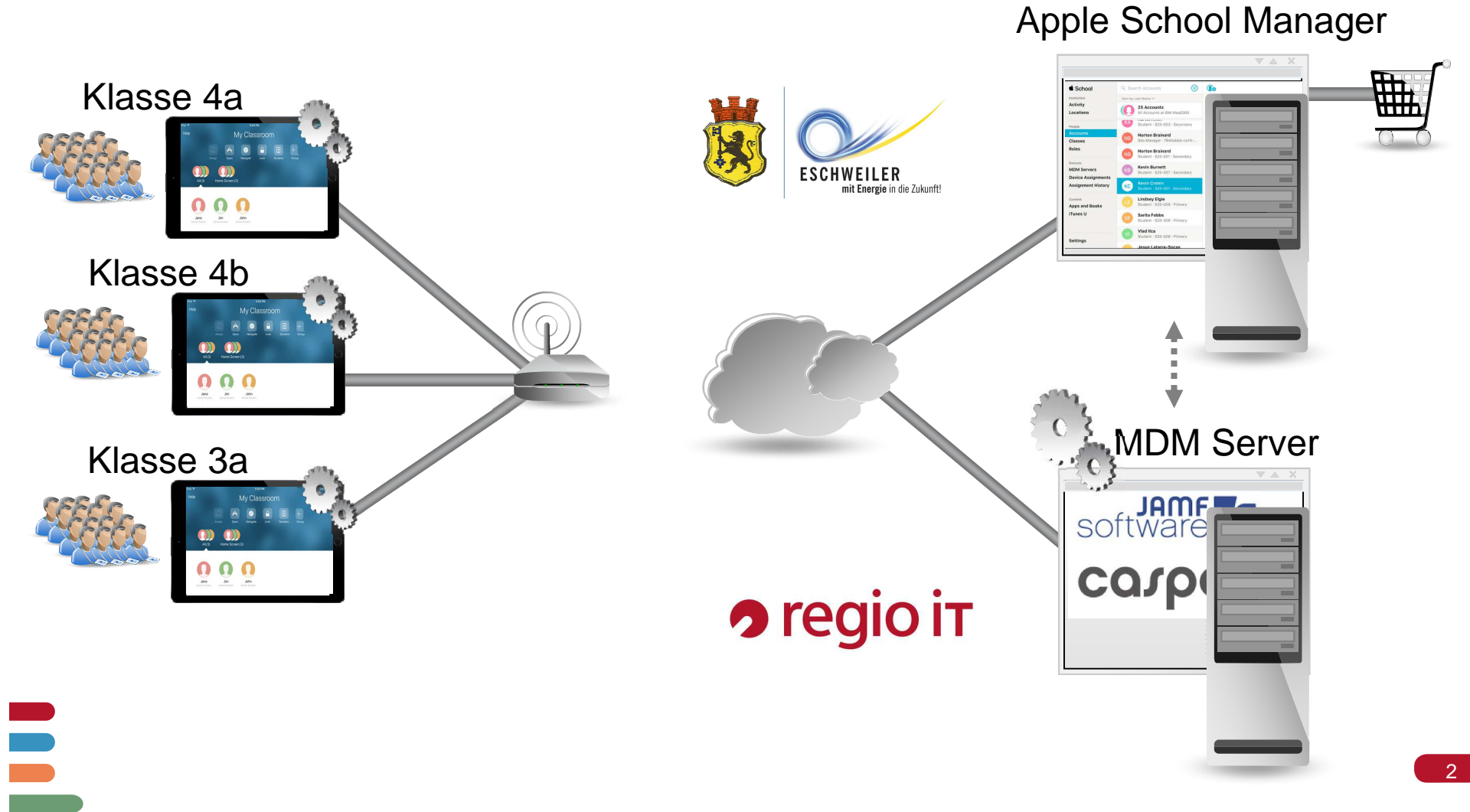

# **2** regio it

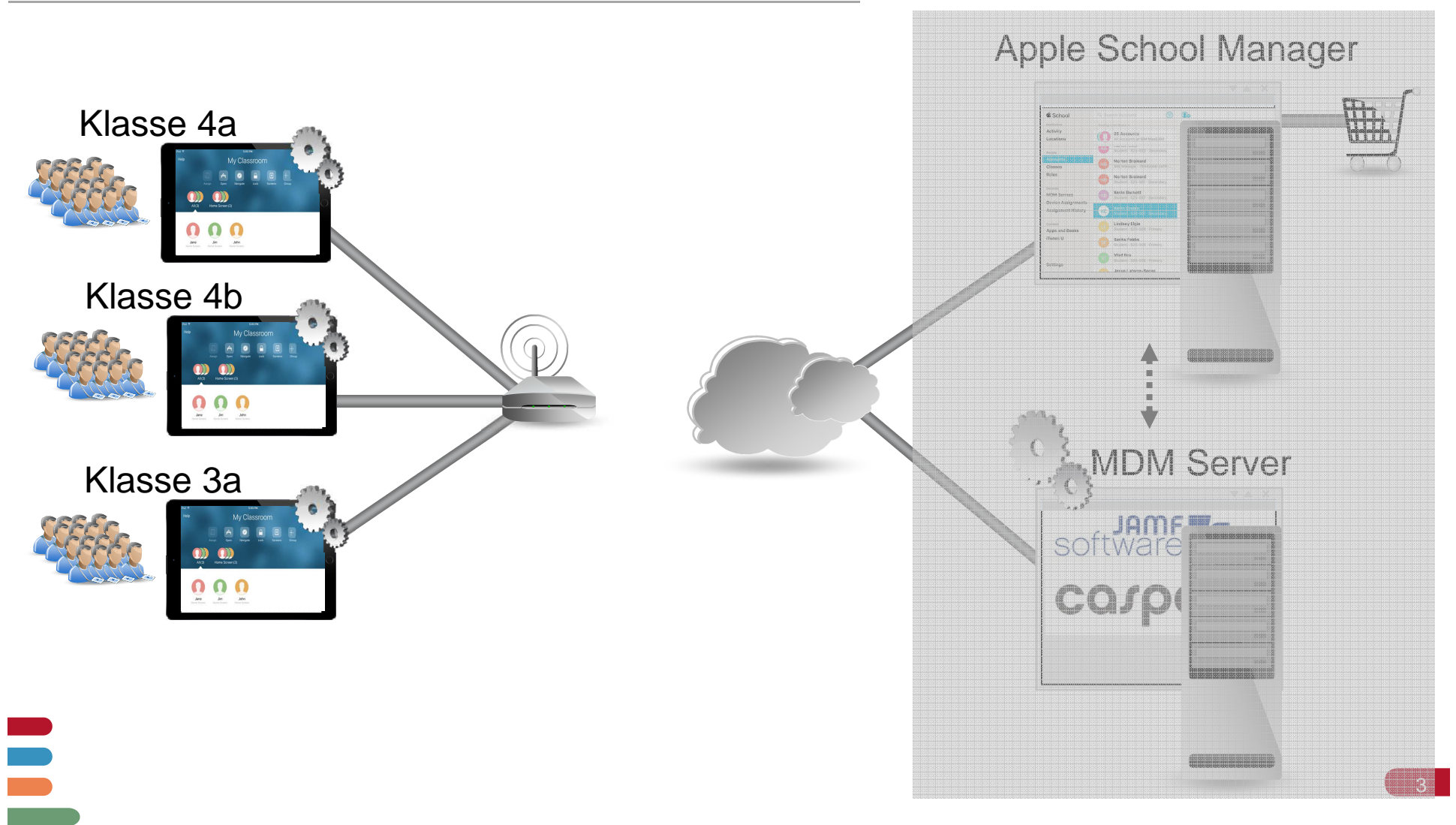

# **O** regio it

### **Steuerung im Unterricht**

Mit dem Apple Classroom App, haben die Pädagogen alles im Überblick.

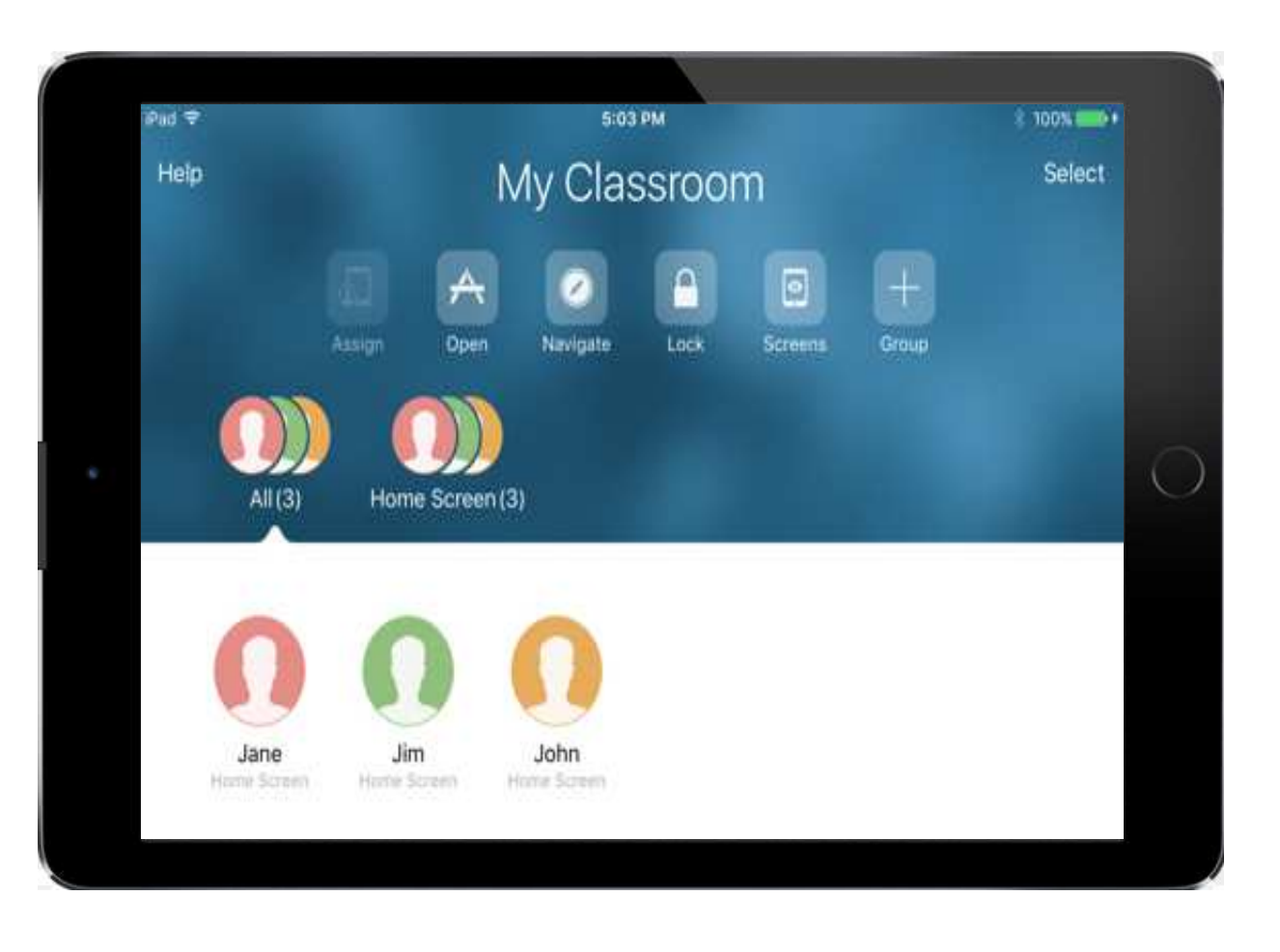

# **2** regio it

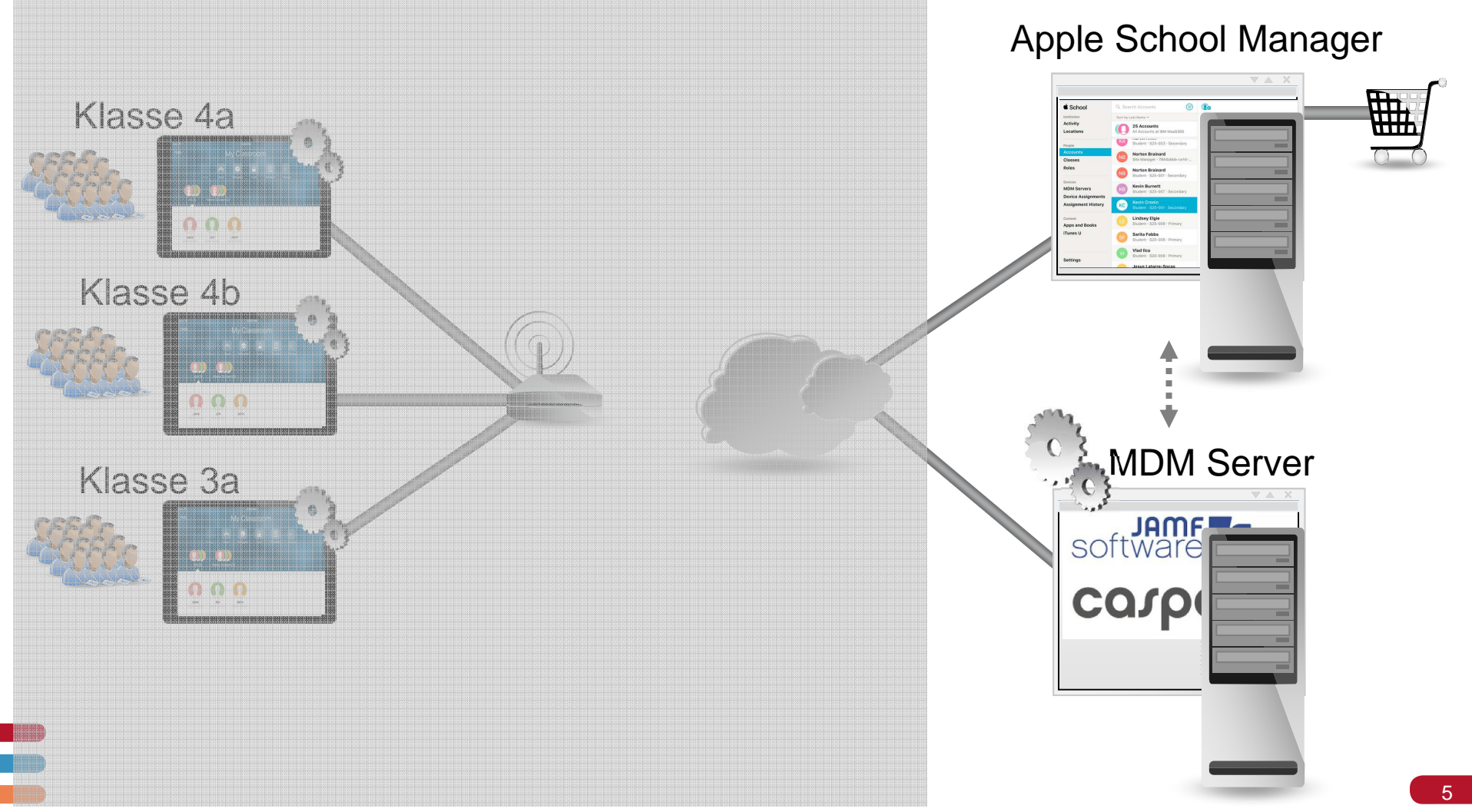

# **O** regio it

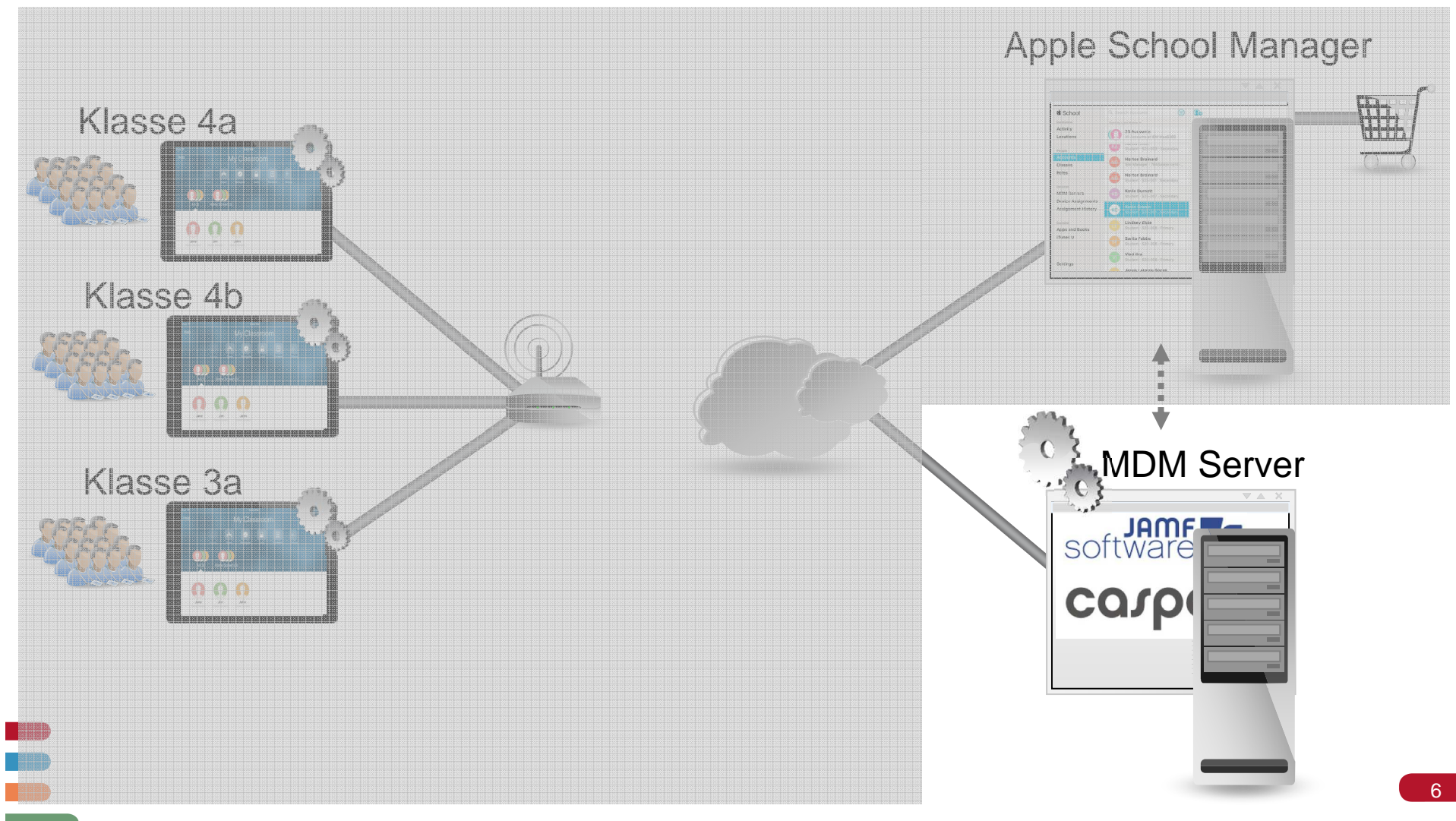

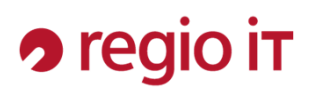

#### **Was ist MDM**

Mobile Device Management (MDM) bezeichnet die zentrale Verwaltung von mobilen Endgeräten (Tablets) in Unternehmen, Behörden und anderen Organisationen. Dabei übernimmt MDM die komplette Administration der Geräte:

- Zuweisung Gerätenamen
- WLAN Einstellungen
- Passcoderichtlinie aktivieren und Zurücksetzen
- Erstellung von Sicherheitsrichtlinien
- Layout des Screens (welches App liegt wo)
- Aktivierung des Kioskbetriebs (Single App Mode)
- Erstellung von virtuellen Klassenräumen anhand von Geräten oder Benutzern (Classroom App)
- Zuweisung von Apps (kostenlose wie auch kostenpflichtige)
- Aktivierung Lost Mode

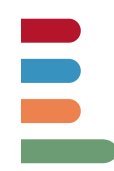

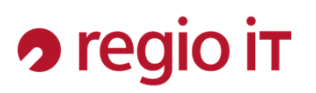

### **Administrationsaufwand minimieren**

Aktuell bieten iOS- sowie Samsung Knox-Geräte die Möglichkeit für eine **ZeroTouch** Installation. Dadurch lassen sich neue Geräte, mit wenigen Handgriffen vollständig und mit allen Apps installieren. Da sich jedoch mehr als 85% der Schulen für iPads entscheiden und aktuell nur Apple die Möglichkeit von Volumenlizenzen für Apps bietet, wird dieser Fall näher erläutert.

Was sind die Voraussetzungen für **ZeroTouch**?

- Apple School Manager bzw. Apple Business Manager
- Integrierte DEP und VPP für das Geräte- sowie Lizenzmanagement von Apps
- Ein MDM mit Verbindung zum ASM.
- Caching Server (optional)
- Offenes WLAN mit Internetverbindung (Erstinstallation bzw. nach Reset)

Jetzt müssen neue bzw. zurückgesetzte Tablets lediglich mit einem WLAN verbunden werden. Bei der Onlineaktivierung erhalten die Geräte nun alle Informationen, die sie für eine vollständige Installation benötigen. Weitere Eingriffe sind nun durch den Administrator nicht mehr notwendig!

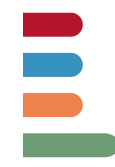

# **2** regio it

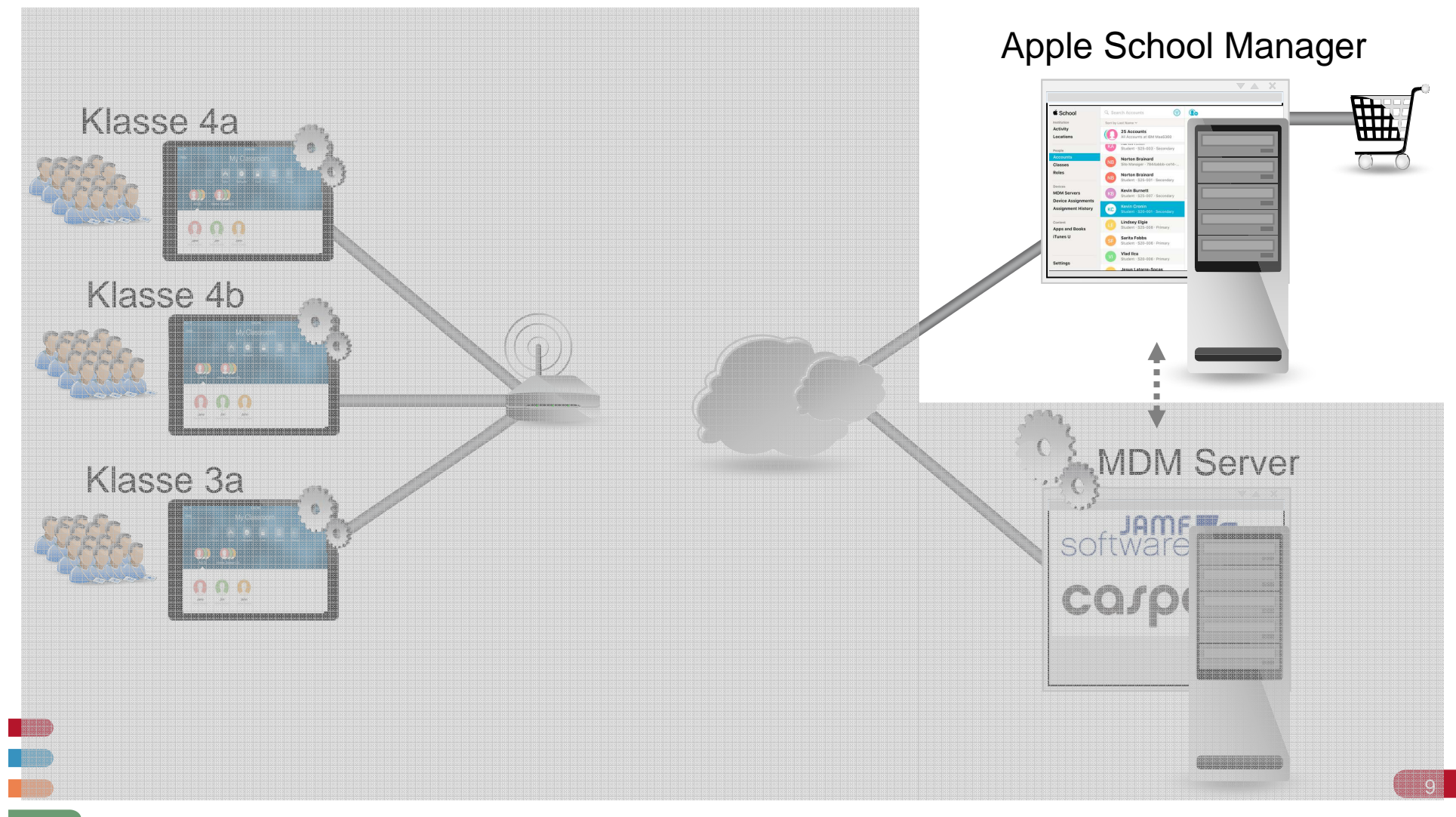

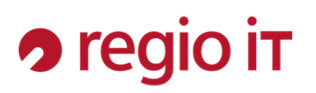

### **Apple School Manager (ASM)**

Mandantenfähiges, kostenloses, webbasiertes Portal für Schulen/Schulträger. Die Registrierung muss von der Schule bzw. vom Schulträger durchgeführt werden.

Funktionsumfang:

- Erzeugung von verwalteten AppleIDs für Schüler, Lehrer und Sonderfunktionen
- Device Enrollment Programm für Geräte (DEP)
- Volume Purchase Program (VPP)
- Shared iPad
- Anbindung MDM zur Administration
- Verwaltung von Standorten (Schulen)
- Bildung von Kursen und Klassen (Importlisten)

**Der ASM ersetzt nicht das MDM!**

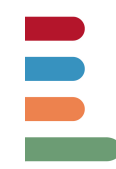

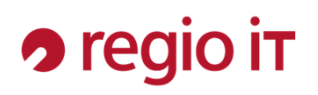

### **Apple School Manager**

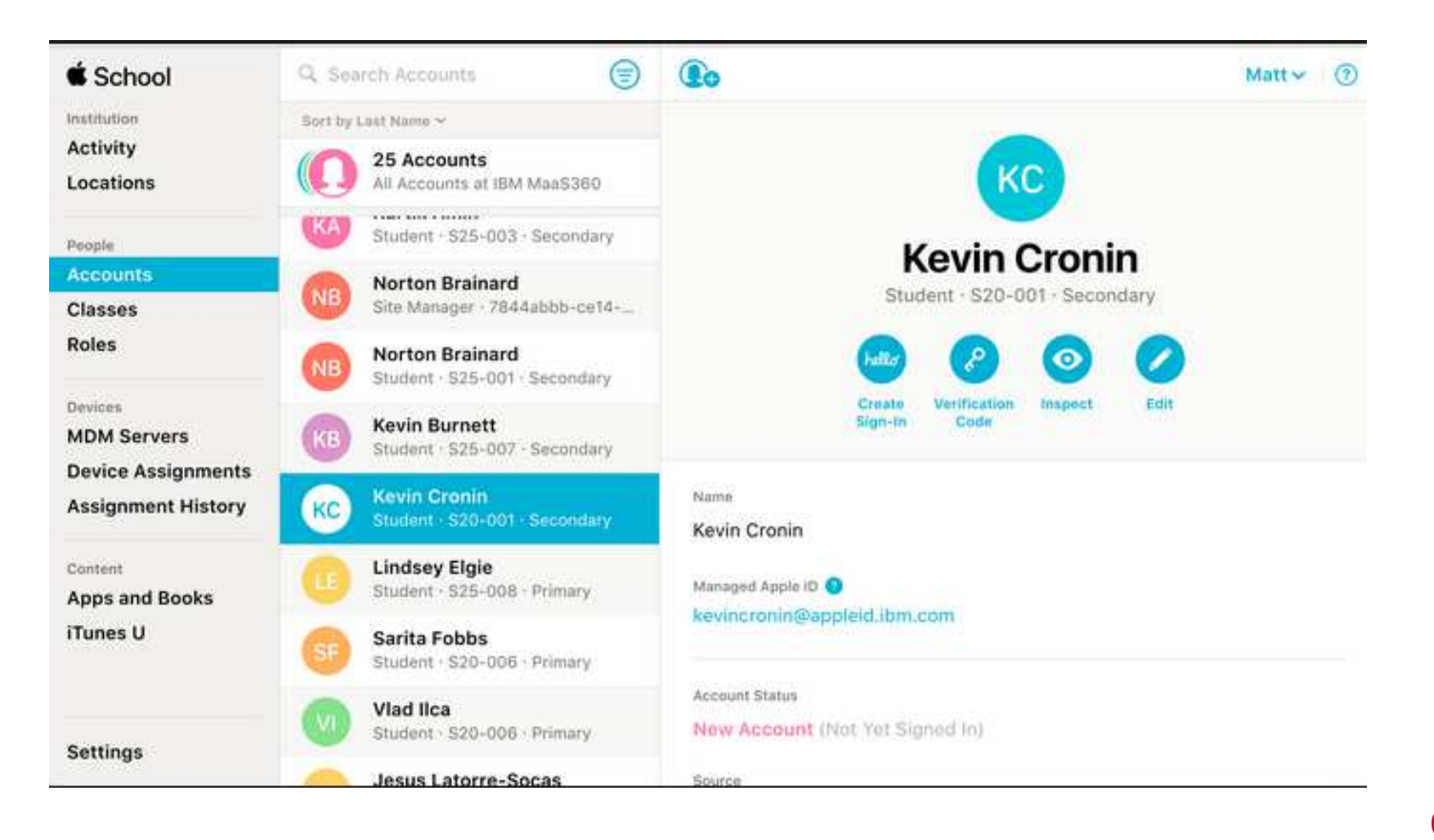

 $11<sub>1</sub>$ 

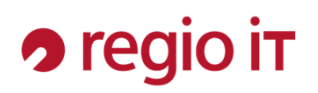

### **Vergleich iOS Android**

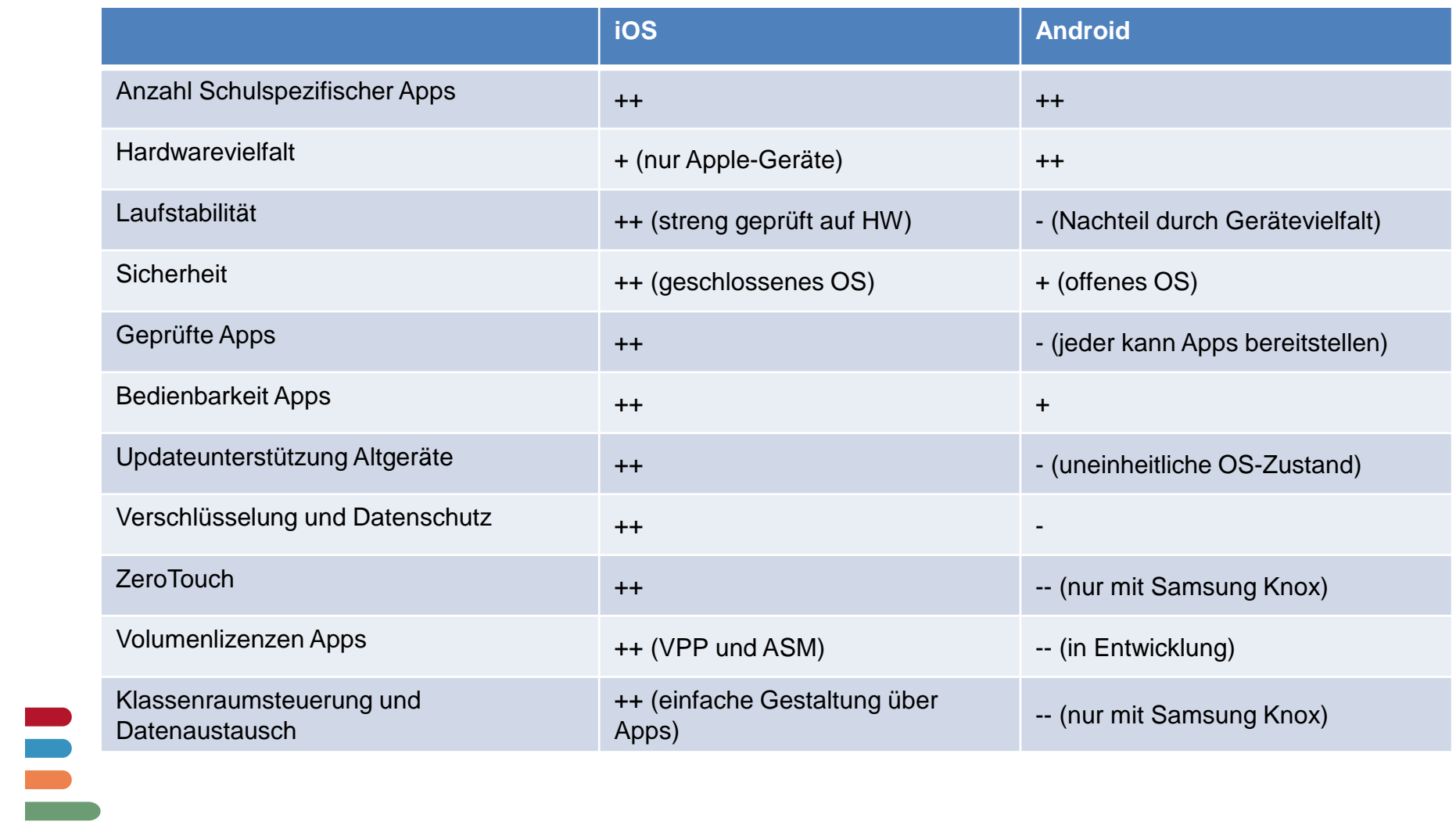

# **D** regio it

# Vielen Dank für Ihre Aufmerksamkeit.